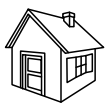

**MOBILE CALL GSM Alarm System** 

# **MANUALE UTENTE**

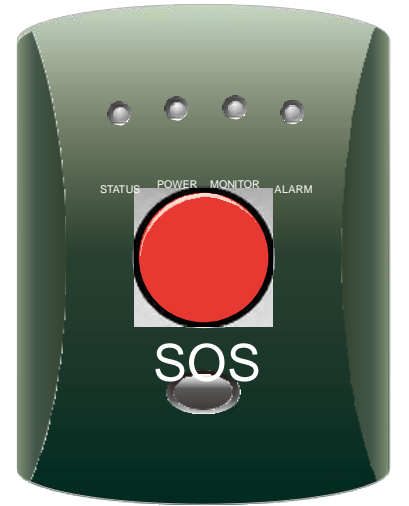

# INDICE

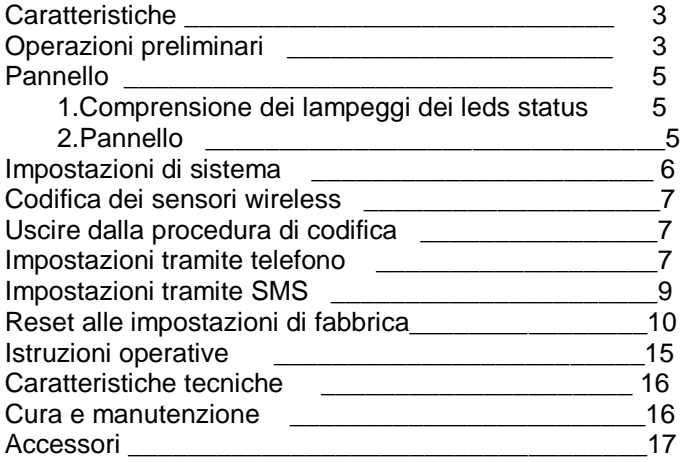

# **I. Caratteristiche:**

- $\hat{x}$  Adotta la banda GSM 850/900/1800/1900, quindi può essere utilizzato in tutto il mondo.
- $\hat{x}$  Possono essere memorizzati 5 numeri di telefono per le chiamate: quando c'è un allarme, saranno chiamati questi numeri in ordine. Premere il pulsante sul pannello principale DISARM,Per disinserire l'allarme
- Possono essere memorizzati 5 numeri di telefono per l'invio SMS: quando c'è un allarme, saranno inviati gli SMS ai nuimeri in ordine di priorità.
- $\hat{x}$  Numero massimo di 30 sensori wireless, tra cui il ciondolo di soccorso o telecomandi, ecc.
- $\hat{x}$  2 porte cablate per connettere sensori.
- $\hat{x}$  Il contenuto di SMS dei primi 5 sensori wireless è personalizzabile.
- Comunicazione audio a due vie che consente di parlare e ascoltare contemporaneamente(bisogna collegare un altoparlante esterno).
- $\hat{x}$  SMS di avviso mancanza corrente e ripristino.
- $\hat{x}$  Batteria ricaricabile integrata per rimanere in funzione anche senza corrente.

# **II. Operazioni preliminari**

#### **1. Inserire la SIM card nel dispositivo**

Prima di inserire la SIM card assicurarsi che:

---Non sia impostato il PIN di sicurezza sulla SIM

---Siano cancella tutti i numeri memorizzati

---Assicurarsi che ci sia abbastanza credito per potere effettuare chiamate. Aprire il retro del contenitore e inserire la scheda SIM nello slot della scheda (vedi foto).

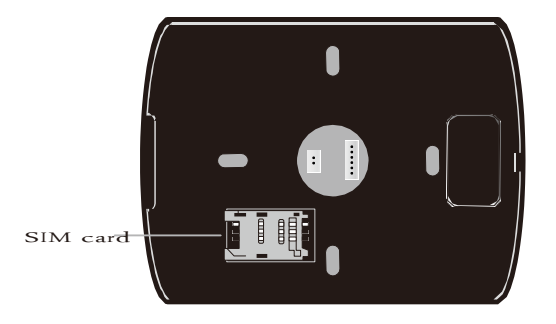

### **Collegare tutti i dispositivi necessari**

a. Collegare l' antenna

Avvitare l'antenna con cura, non stringere eccessivamente la vite o lasciarla troppo lenta.

- b. Connettere la sirena (opzionale)
- c. Connettere l'altoparlante per la comunicazione a 2 vie (opzionale)
- d. Connettere I sensori via cavo (opzionale)

### **2. Alimentazione**

Connettere lo spinotto di alimentazione sul retro del dispositivo e accendere l'interruttore sul retro.

L'indicatore LED lampeggerà e il dispositivo entrerà in standby.

# **3. Effettuare le impostazioni necessarie (controllare la sezione**

**". Impostazioni di sistema IV").**

# **III. PANNELLO 1. Comprensione dei lampeggi LED status**

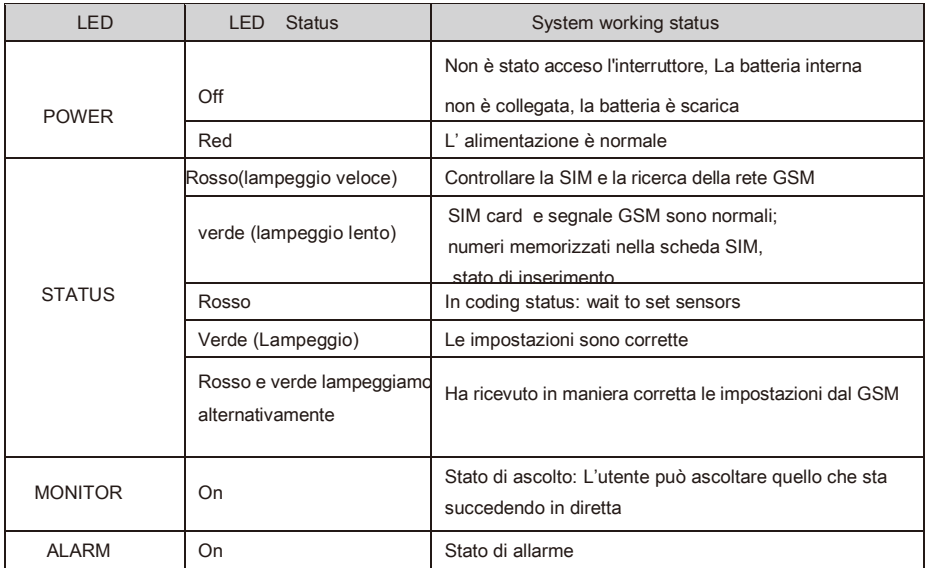

# **2. Pannello**

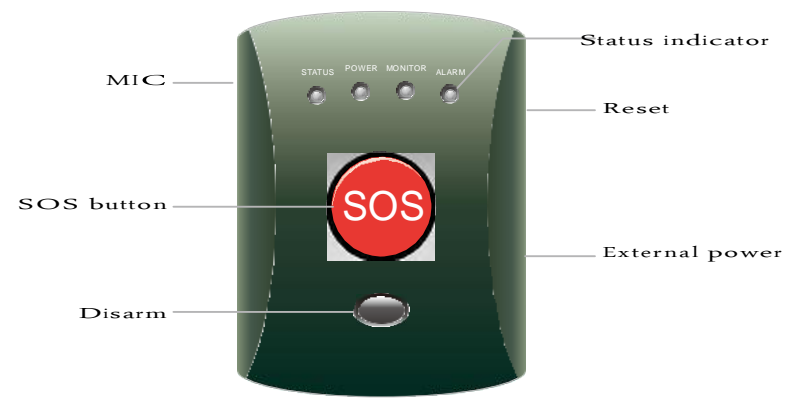

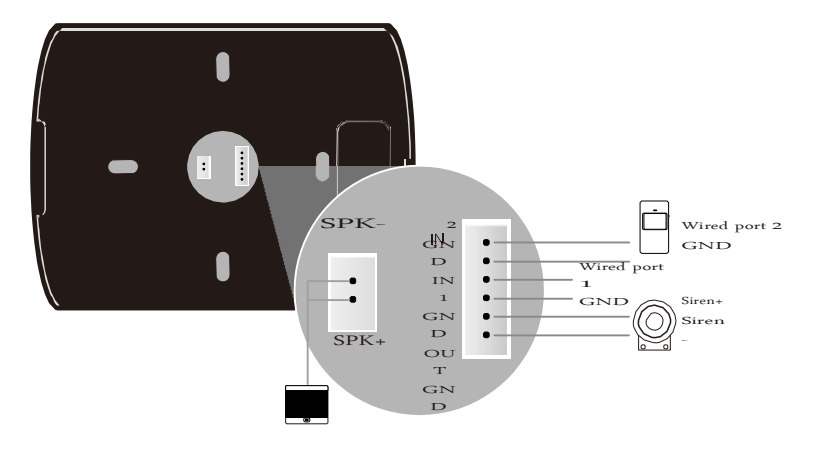

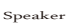

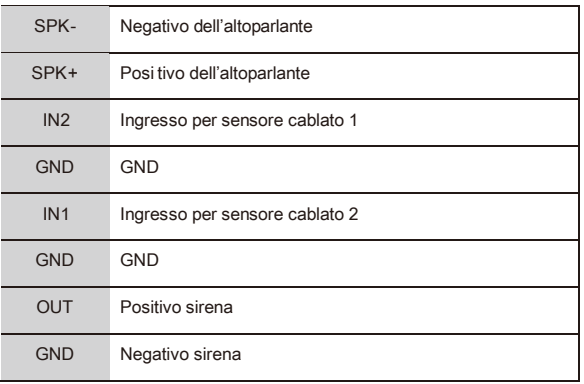

# **IV. Impostazioni di sistema**

Questo dispositivo ha 2 password:

Password utente: Usata per l'ascolto remote o la comunicazione remota a 2 vie Default: 123456

Password installatore: usata per le impostazioni di sistema Default: 888888

### **Note: Queste 2 password non possono essere settate uguali.**

#### **1. Codifica sensori wireless**

Questo dispositivo supporta fino a 30 sensori senza fili. Per codificare un un dispositivo wireless premere il tasto [Reset] sul lato del pannello, ci sarà un segnale acustico e il LED di stato sarà sul rosso, indicando che il dispositivo entra in stato di codifica. Attivare il sensore wireless che si desidera codificare, la conferma viene data da un lungo beep e il lampeggio del LED di stato. Il sensore è impostato correttamente.

I sensori saranno numerati in ordine consecutivo automaticamente secondo la sequenza di codifica. Ciò significa, il primo pulsante antipanico codificato è No. 1, il secondo è No. 2, e simili

Se si cerca di codificare oltre il numero 30, il sensore in eccesso sostituirà quello codificato col n ° 1.

#### **2.Uscire dalla procedura di codifica**

Durante la procedura di codifica, premere il tasto [RESET] di nuovo. Oppure, se non c'è nessuna operazione entro 5 secondi, si uscirà automaticamente la codifica.

#### **3.Impostazioni tramite telefono**

Gli utenti possono utilizzare un telefono cellulare o fisso per effettuare le impostazioni sul dispositivo. E 'possibile memorizzare un massimo di 5 numeri che vengono chiamati in caso di allarme. Per impostare i numeri procedere nel modo seguente. Chiamare il dispositivo e non appena questo risponde alla chiamata emette un lungo beep. Quindi inserire la password installatore (default: 888888) e #. Un lungo beep ci informa che la password è corretta. Tre segnali acustici brevi significano che la password è errata, sarà necessario reinserirla. Se la password è errata per tre volte consecutive, la chiamata sarà interrotta.

Se non vengono effettuate operazioni entro 30 secondi la chiamata verrà interrotta automaticamente.

Dopo avere inserito la password seguita da #,è possibile effettuare le seguenti impostazioni

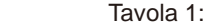

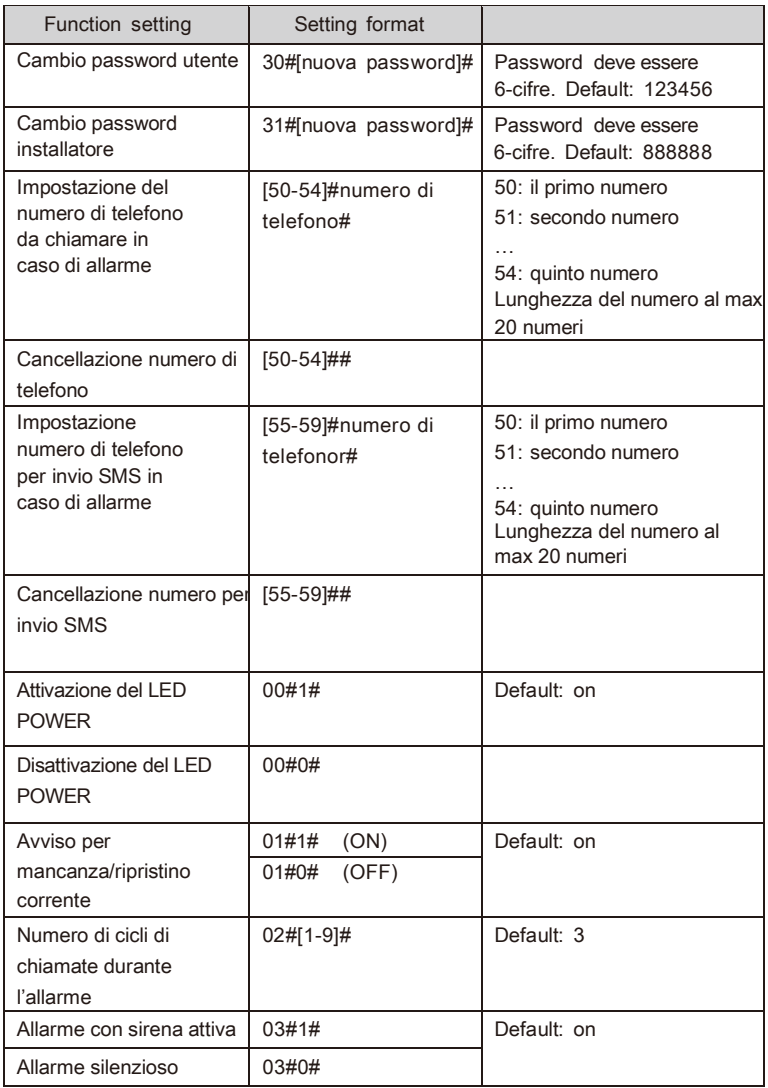

#### **Note:**

- a. Mancanza/ripristino corrente: dopo aver attivato questa funzione,in caso di mancanza corrente, l'utente riceverà un messaggio "POWER DOWN". Se la corrente si ristabilisce, il messaggio è "UP POWER".
- b. Numero di cicli di chiamate durante l'allarme: quando nessuno risponde alla chiamata di allarme, il dispositivo chiamerà tutti i numeri di telefono dell'allarme in rotazione automatica. Il numero di cicli di chiamate a rotazione che effettua il dispositivo è impostato proprio con questa funzione.
- c. Avviso per mancanza/ripristino corrente: dopo l'attivazione di questa funzione, quando non c'e corrente, la centralina invierà un messaggio "POWER DOWN". Se la corrente si ristabilisce, il messaggio è "UP POWER"

#### **4.Impostazioni tramite SMS**

E' possibile inviare un messaggio al dispositivo per eseguire le impostazioni. Tutte le impostazioni di cui sopra nella tabella 1 possono essere impostati anche via SMS. E devono iniziare con "password installatore #". La password di default è 888888.

Per esempio:

1. 888888#30#112233#:

Cambia la password utente a: 112233

2. 888888#52#13412345678#:

Il terzo numero di telefono che verrà chiamato in caso di allarme a : 13412345678

- 3. 888888#01#0#: Spegne la funzione avviso mancanza/ripristino corrente
- 4. 888888#02#5#: Imposta 5 cicli di chiamata in caso di allarme

Tutti i seguenti comandi nella tabella 2 possono essere impostati anche via SMS. L'SMS deve iniziare con "password installatore #". La password di default è 888888.

Table 2:

| Cambiare il<br>messaggio di allarme<br>del tasto SOS sul<br>pannello principale  | 96#contenuto del<br>messaggio#                                                                                                    | Il contenuto del messaggio<br>non deve superare 25<br>caratteri.L' SMS predefinito è<br>00 Emergency ALARM.                                                                  |
|----------------------------------------------------------------------------------|----------------------------------------------------------------------------------------------------|----------------------------------------------------------------------------------------------------|
| Cambiare il<br>messaggio di allarme<br>del tasto richiesta di<br><b>SOCCOLSO</b> | del<br>[91-95]#contenuto<br>messaggiot#<br>91:primo sensore wireless<br>92: secondo sensore wirel.<br>95: quinto sensore wireless | Il contenuto del messaggio<br>non deve superare 25<br>caratteri.L' SMS del sensore<br>XX predefinito è<br>XX Emergency ALARM.<br>XX indica il numero seriale<br>del sensore. |
| Delete alarm<br>message                                                          | [91-95]##                                                                                                    | Cancella il messaggio di allarme                                                                                                    |

# **Note:**

Se le impostazioni sono andate a buon fine, l'utente riceverà un SMS di risposta con il contenuto di "OK ...". Se le impostazioni sono sbagliate, l'utente riceverà "FORMAT ERROR".

### **5.Reset alle impostazioni di fabbrica.**

Premere il tasto [RESET] per 5 secondi fino a quando i LED sul pannello lampeggiano velocemente. Dopo questa operazione, tutte le impostazioni ritornano ai valori predefiniti.

# **V. Istruzioni operative**

## **1.Rispondere alle chiamate di allarme.**

Quando c'è un allarme, il LED di allarme sul pannello si accende e la sirena esterna suonerà per 3 minuti se non c'è nessuna operazione. Inoltre, il dispositivo invierà un sms e effettuerà le chiamate di allarme verso i numeri preimpostati. Per disinserire o premere il tasto di disinserimento sul pannello o agire tramite il telecomando.

Il sistema di allarme continuerà a chiamare tutti i numeri preimpostati se nessuno risponde alla chiamata. Il dispositivo è reimpostato per fare 3 cicli di telefonate per ogni allarme.

Se qualcuno risponde alla chiamata, il dispositivo entra nella funzione comunicazione a 2 vie e la sirena smette di suonare.

Quindi l'utente può premere "1 #" per inserire", "2 #" per disinserire, "3 #" per ascoltare,"# 4" per la comunicazione a 2 vie.

Un segnale acustico prolungato indica il corretto funzionamento e tre beep brevi indicano le impostazioni sbagliate.

# **2.Operazioni di controllo remoto**

### **Operazioni remote tramite chiamata**

Quando gli utenti sono fuori e vogliono controllare il sistema di allarme, lo posso fare tramite chiamata. Dopo la risposta la centralina emette un lungo beep. Quindi inserire la password utente (default: 123456) e # per entrare nella modalità comunicazione a 2 vie. L'utente può ascoltare l'audio intorno alla centralina. Se la password è sbagliata, ci saranno tre segnali acustici brevi, mentre un segnale acustico prolungato significa password corretta.

Se la password è errata per tre volte consecutive, la chiamata sarà interrotta automaticamente. Se non vengono eseguite operazioni entro 30 secondi la chiamata sarà interrotta.

### **Operazioni Tramite SMS**

L'utente può inviare sms per inserire o disinserire il sistema da remoto.

Inserimento: password utente (default: 123456) # 1 # Disinserimento: password utente (default: 123456) # 2 #

# **VI. Caratteristiche tecniche**

Power: DC12V/ 1.2A Status current: ≤30mA GSM bands: 850/ 900/ 1800/ 1900MHz Wireless receiving frequency: 433MHz ± 0.5MHz Receiving code: ASK Wireless distance: no obstacle 80m Working temperature: +10~+45℃ Working humidity: ≤90% Backup battery: 7.4V/ 500mAh

# **VII. Cura e manutenzione**

Questo è un prodotto altamente tecnologico e deve essere usato con cura. Seguire le seguenti regole per non fare decadere la garanzia:

-Tenere il prodotto fuori dalla portata dei bambini

-Non bagnare e tenere in luoghi asciutti

-Non usare in postazioni sporche,esposte a pioggia o umidità alta.

 -Non esporre ad alte temperature,non danneggiare le batterie e non Posizionare in posti eccessivamente freddi

 -Testare il prodotto periodicamente ed eseguire questi controlli:

Controllo della centralina(ogni tre mesi)

1)Controllare se il sistema si arma e disarma normalmente 2)Controllare se la chiamata arriva normalmente 3)Controllare se il segnale dei radar senza fili viene ricevuto normalmente 4)Se la batteria è in buone condizioni

Controllare invece mensilmente i dispositivi wireless:

1)Controllare che attivando il sensore il sistema va normalmente In allarme

2)Controllare che le batterie non hanno voltaggio basso

3)controllare che il sensore wireless comunica con la centralina normalmente

Controllo della SIM card:

1)Controllare che la sim non è scaduta e ha credito

#### **Avvertenze e Note**

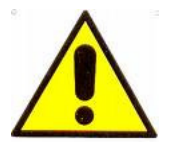

### **ATTENZIONE:**

Per evitare fiamme o shock di varia natura, non esporre l'apparecchio alla pioggia o a liquidi di alcun tipo.

# **ACCESSORI OPZIONALI:**

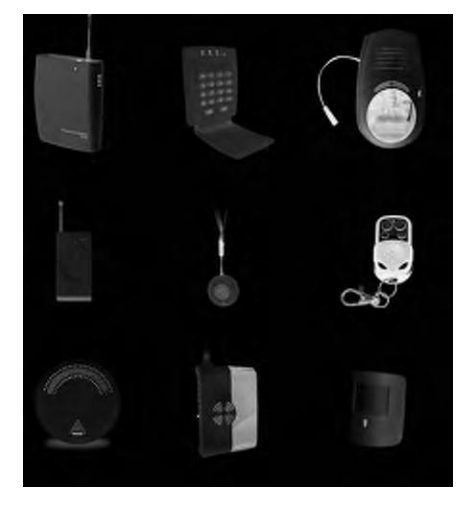

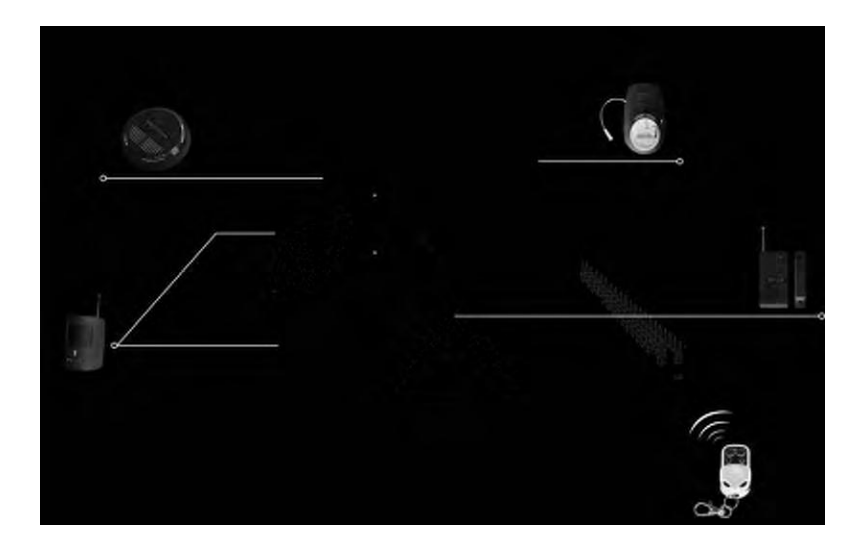

# **Dichiarazione di conformità**

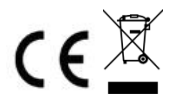

Il prodotto: Allarme Helpami GSM rispetta i requisiti essenziali della Direttiva EMC 2004/108 CEE

EN 61000-6-3: 2007

EN 50130-4:1995+A1:1998+A2:2003

#### INFORMAZIONI AGLI UTENTI

ai sensi dell'art. 13 del Decreto Legislativo 25 luglio 2005, n. 151 "Attuazione delle Direttive 2002/95/CE, 2002/96/CE e 2003/108/CE, e successive modifiche relative alla riduzione dell'uso di sostanze pericolose nelle apparecchiature elettriche ed elettroniche, nonché allo smaltimento dei rifiuti"

Il simbolo del cassonetto barrato riportato sull'apparecchiatura indica che il prodotto alla fine della propria vita utile deve essere raccolto separatamente dagli altri rifiuti.

L'utente dovrà, pertanto, conferire l'apparecchiatura integra dei componenti essenziali giunta a fine vita agli idonei centri di raccolta di differenziata dei rifiuti elettronici ed elettrotecnici, oppure riconsegnarla al rivenditore al momento dell'acquisto di nuova apparecchiatura di tipo equivalente, in ragione di uno a uno. L'adeguata raccolta differenziata per l'avvio successivo

dell'apparecchiatura dimessa al riciclaggio, al trattamento e allo smaltimento ambientale compatibile contribuisce ad evitare possibili effetti negativi sull'ambiente e sulla salute e favorisce il riciclo dei materiali di cui è composta l'apparecchiatura. Lo smaltimento abusivo del prodotto da parte dell'utente comporta l'applicazione delle sanzioni amministrative di cui al D.Lgs n. 22/1997" (articolo 50 e seguenti del D.Lgs n. 22/1997).